# **VS: Facial Sculpting in the Virtual World**

YiFan GAO Dr. Manolya Kavakli

Department of Computing, Division of Information and Communication Sciences Macquarie University, Sydney 2109, Australia Email: {yifang, manolya}@ics.mq.edu.au

#### **Abstract**

 Facial recognition systems, one of the fastest growing biometric technologies today, require the development of new quality assurance and assessment procedures on their performances for national and<br>personal security. Recent progress on Recent progress on Virtual Reality (VR) has introduced a great number of techniques to generate realistic facial models in order to develop a database for face identification and recognition purposes. In this paper, we describe a framework which integrates VR tools to traditional facial modeling process. Such framework does not only give more freedom to the sculptors, but also the potential to create a more comprehensive facial database for further facial recognition.

**Key words**: Geometry Construction Deformation, Gesture Recognition, and Virtual Environment

#### **1. Introduction**

 The lack of appropriate face database is one of the major problems to experimental validation and 3D face recognition as stated by Bowyer et al. [1]. The significance of this research project is the exploration of a new methodology to integrate 2D and 3D face data for modeling the generic face of an individual. The experimental and theoretical work in this project is expected to lead to useful discoveries in the implementation of intelligent facial modeling interfaces.

 A major research problem in computer graphics area is the development and manipulation of complex 3D objects. Recent progress has enabled forensic artists to generate 3D objects in a virtual space. Compared to commercial 3D modeling systems such as 3DMAX and SoftImage, a virtual sculpting system is more flexible. Users are more likely to be confused by a great number of buttons and hotkeys in a commercial 3D modeling system. Moreover, users have to follow specific modeling procedure such as: select->edit->render. In a virtual sculpting system, users are not restricted by menus and buttons, instead, they are provided with a set of virtual brushes and chisels. In virtual sculpting, there are only two basic operations involved: cut and paste. Given a list of basic shapes, users can generate 3D objects much faster than in a commercial 3D modeling system. Therefore, sculpting can be regarded as a more efficient and effective design method for 3D modeling [2].

 Section 2 will be review of related work on virtual sculpting. In section 3, 4, 5 and 6, we will propose two models which describe the framework and implementation of a virtual face sculpting system.

## **2. Related Work**

 The first effort on virtual sculpting can be traced back to late 70's. Parent [2] proposed a system which was capable of sculpting 3Ddata. The significant problem solved within the system was hidden-line elimination by choosing planar polyhedral representation. The deficiency of the system was the hardware acceleration. That affected the real-time performance of the system.

Parry [3] forwarded a system developed

International Conference on Computational Intelligence for Modelling Control and Automation,and International Conference on Intelligent Agents,Web Technologies and Internet Commerce (CIMCA-IAWTIC'06) 0-7695-2731-0/06 \$20.00 © 2006 IEEE

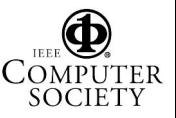

by constructive solid geometry (CSG) [4]. Satisfactory results were derived from the system. However, the system took traditional devices such as mice and keyboards as input medium. The system can only carry out a number of simple sculpting tasks.

 Coquillart [5] developed a system which extended 3D free-form deformation [6] by sculpting. The system was based on 3D lattice regular free-form deformation. Compared to Parry's system, 3D lattice freeform deformation was more capable of generating arbitrarily shaped objects.

 Mizuno et al [7] built up a system for virtual sculpting and virtual woodblock printing by carving a workpiece in the virtual world. This was efficient as a technique based on CSG. The system synthesized non-photorealistic images.

 Non-uniform rational b-spline (NURB) [9] deformation was introduced to Lau's Vsculpt system [8] with the integration of CyberGloves. The users could generate arbitrary-shaped objects by manipulating a number of control points. However, users had to learn the parametric control on the points. Therefore, the proposed system was not dedicated to ordinary forensic artists.

 Haptic displace map was defined to represent model local features as a displacement of a surface of a coarse mesh [10]. It was applied to Jagnow's and Dorsey's system [10] to process the graphics data in an efficient manner. Models could be described by a series of partitioned local slabs, each one of which represented a vector field. The complexity of the visual scene was not affected by the efficient interactions among the local slabs. However, haptic displacement map did not apply to the scenes that change frequently.

 From the literature, we can conclude that there have been two types of research foci on virtual sculpting: usability studies and graphics methodologies.

## *3.* **Overview of Facial Sculpting in the Virtual World**

 Our interactive sculpting system is composed of five modules (Fig 1).

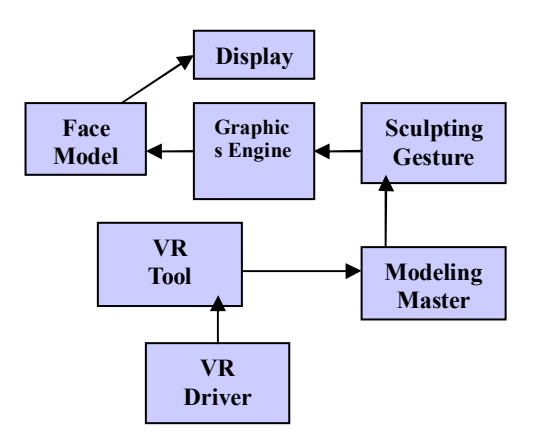

#### **Figure 1. A system for virtual face sculpting**

 The face model module functions as a 3D face database. It can manage face data by grouping different expressions on the same face and providing resultant face data to modeling master through a display.

 The hand gesture module creates gesture histograms for sculpting poses and gestures. It provides respective gesture to the graphics engine so that graphics engine can manipulate the face via sculpting.

 Face model and sculpting gesture constitute the non-physical linguistic part of the system.

 The graphics engine is the core of the proposed system. It receives the information from all of the others, processes such information and sends the results back to the destination module so as to trigger certain deformation actions. A sample procedure for modeling a face would be it receives hand gestures from VR tools and sends them to hand gesture module. The corresponding gesture would be retrieved from hand gesture module for applying sculpting gesture to generic faces to create a face. The resultant face will be shown by the face model module via display.

The VR tool and VR driver modules constitute the physical part of the proposed system. The VR tools are used in this project are data 5DT gloves

 For the graphics engine, it processes the entire finger movements detected by hardware drivers and collaborate with the graphics library to send the bundled information to create a face model. Therefore, a complete record of a hand gesture can be sent to modeling master rather than sending it piece by piece. The problem here is the real-time rendering,

International Conference on Computational Intelligence for Modelling Control and Automation,and International Conference on

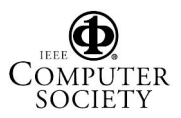

Intelligent Agents,Web Technologies and Internet Commerce (CIMCA-IAWTIC'06) 0-7695-2731-0/06 \$20.00 © 2006 IEEE

because it takes a while for the graphics engine to bundle such information. However, the time slice spent on a complete hand gesture can be much more economic compared to collecting a set of incomplete sculpting gestures.

## **4. Overview of Implementation Model**

 Our implementation model consists of six modules: Python, VPython, Texture Loader, 3D Model Loader, 3D Model Exporter and Face Mesh Sculpting.

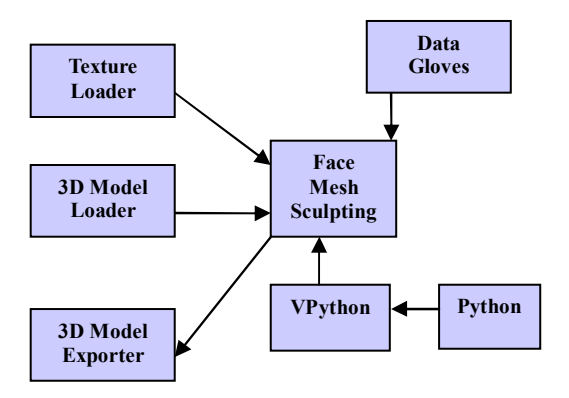

**Figure 2. Implementation for virtual face sculpting** 

 Python compiler is the foundation that the virtual sculpting system is running on. It is a dynamic Object-oriented programming language. It can integrate with other languages and a variety of tools [11].

 Vpython [12] is an extension to Python based on OpenGL and it is capable of providing a variety of graphics mechanisms to the application. For example, VPython supports stereoscopic effect which leads to the depth information of the virtual sculptures.

 We integrate texture loader and model loader separately for the sake of face model synthesis. Real world sculpting does not include any texture mapping. To give more information to the sculptures, we introduce texture loader which contains the details of the sculpture's skin. Based on ethnic, gender and age background, sculptures will be mapped with specific textures. The model writer mimics face database

 Data gloves act as a receptor of sculpting gestures and transfer to the sculpting application.

 Sculpting is the main program that communicates with all of the other components.

# **5. Implementation of texture loader and 3D model loader**

Vpython does not include any library for loading complex 3D objects such as facial models; therefore, we implemented a texture and a model loader. The format of models we used was 3DSMAX (3DS). 3DS models contain the position information of model vertices as well as the relationship between them [13]. The following figure describes the structure of a typical 3DS model.

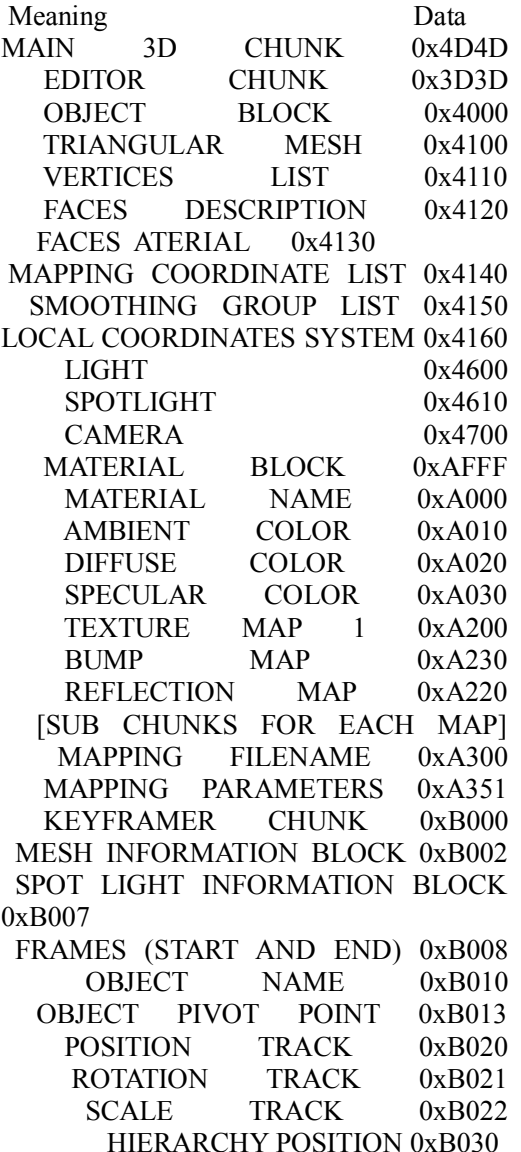

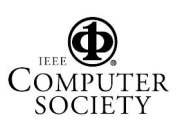

 Here is how we load and export a 3DS model:

-load the whol model in using file input/oupt;

-read the chunk\_id and the chunk\_length each iteration of the loop; -determine the content of the chunk id: -if the chunk allows us to reach another chunk that we need, or it contains data that we need, then we read its data if needed, and then move to the next chunk;

-when we reach the chunk we need, store the chunk in a graphics pipeline and search for the next chunk;

-when we reach the end of the model, render the scene by rendering the graphics pipeline.

 Similar method was applied to texture loader and it can be found at [13].

## **6. Face Mesh Sculpting**

There are two basic operations for face mesh sculpting: push and pull. The method we introduced here is based on extrusion along normalization.

 Data gloves worn by the user can select the vertices for extrusion. The normal vector which is determined by the selected vertices (constitutes a face mesh) using cross product [15]. Extrusion along the movement of data gloves can realize the growing or shrinking effects of the face meshes. There is one problem here: the smoothness of the resultant face mesh. Our method to solve this problem is to rotate about the normal point as a center and the surrounding vertices about the selected vertices as the radius to sculpt a bump with a fall of on the mesh which was introduced by Blender 2.4 [14]. The following screenshot was taken from [14] as an example.

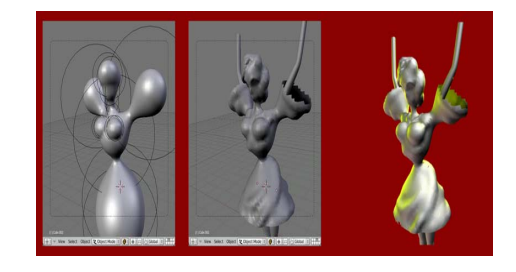

**Figure 4: Mesh Sculpting [14]** 

## **7. Discussion**

 One important objective of this research is to relate virtual face sculpting to face recognition. There are two reasons to that:

 Firstly, virtual face sculpting can provide an intuitive interface to face modelling. Most of the previous virtual sculpting systems took mice or keyboards as input medium. Recent progress on VR technology has enabled us to capture more accurate and real-time motion information [14] and transfer such information between the user and virtual face models. During actual practice, sculpting is carried out by human hands. So we can take the advantage of VR by wearing a pair of data gloves and a couple of motion sensors to detect and transfer the information of sculpting gesture to the virtual faces.

 Secondly, our future plan is to focus on the facial expression sculpting. Facial expression is a significant problem in face recognition research area [17]. Facial expressions can be applied on facial models via sculpting. We have a hypothesis that there exist factors to determine expressions. By the analysis of the face features with different expressions, we can deduce the factors that constitute different expressions and parameterize such factors. By studying the transformation pattern among facial expressions and changing the facial appearances correspondingly, we can possibly expand a face database with various expressions. This will be our future research problem and will be conducted shortly.

## **8. Future Plan**

 We have proposed the framework for a virtual face sculpting system. We have not tested the usability of it. The other research problem is the face mesh sculpting method. Compared to other material, face skin is a multi-layer tissue system. There are three layers involved in the face skin, which are described in [16]. Our future plan is to improve our current sculpting method by introducing neural networks to deduce the relations between facial tissues from different layers.

#### **9. Conclusion**

 In this paper, we describe the framework to implement a virtual face sculpting system and the potential of relating the system to further face recognition applications.

 The system was founded on Python by integrating VR tools, 3D model loader, exporter and texture loader. We applied the techniques as introduced by Blender Organization [15] for mesh deformation and rendering.

#### **10. Acknowledgements**

 The authors would like to thank Iwan Kartiko for help of this research and valuable effort. This research project is funded by Macquarie University with a Safety Net Grant (2006) to Dr. Manolya Kavakli.

#### **Reference:**

[1] K. Bowyer, K. Chang, and P. Flynn. Face recognition using 2D and 3D facial data. 2003 Multimodal User Authentication Workshop, pages 25-32, December 2003

[2] Richard E. Parent. A system for sculpting 3- D data. In SIGGRAPH '77, volume 11, pages 138-147. ACM, July 1977

[3] S.R. Parry. Free-form deformations in a constructive solid geometry modeling system. PhD thesis. Brigham Young University, 1986

[4]http://www.cs.mtu.edu/~shene/COURSES/cs 3621/NOTES/model/csg.html, last accessed:  $10^{th}$  June, 2006

[5] Sabine Coquillart. Extended Free-Form Deformation: A sculpturing tool for 3D

geometric modeling. In SIGGRAPH '90, volume 24, number 4, pages 187-196, ACM, August 1990

[6] Alan Barr. Global and Local Deformations of Solid Primitives, Proceedings of SIGGRAPH '84, Computer Graphics 18, 3 , July 1984, 21-30

[7] S. Mizuno, M. Okada and J. Toriwaki. Virtual sculpting and virtual woodblock printing as a tool for enjoying creation of 3d shapes. FORMA, volume 15, number 3, pages 184-193, 409, September 1999

[8] Rynson Lau, Frederick Li, and Frederick Ng, "VSculpt: A Distributed Virtual Sculpting Environment for Collaborative Design," IEEE Transactions on Multimedia, 5(4):570-580, Dec. 2003

[9] David Salomon. Curves and Surfaces for Computer Graphics. Springer Verlag August 2005. ISBN 0-387-24196-5. LCCN T385.S2434 2005. xvi+461 pages

[10] Robert Jagnow. Julie Dorsey. Virtual Sculpting with Haptic Displacement Maps. robjagnow.com/research/HapticSculpting.pdf, last accessed:  $10<sup>th</sup>$  Jun 2006

[11] The python programming language. http://www.python.org/, last accessed:  $10^{th}$  June 2006

[12] 3D programming for ordinary mortals. http://vpython.org/, last accessed:  $10^{th}$  June 2006

[13] Martin v. Velsen. 3D-Studio File Format (.3ds) Autodesk Ltd. Document Revision 0.93 - Januari 1997 http://www.martinreddy.net/gfx/3d/3DS.spec, last accessed: 13rd June 2006

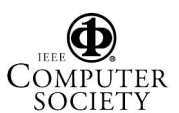

International Conference on Computational Intelligence for Modelling Control and Automation,and International Conference on Intelligent Agents,Web Technologies and Internet Commerce (CIMCA-IAWTIC'06) 0-7695-2731-0/06 \$20.00 © 2006 IEEE

Authorized licensed use limited to: MACQUARIE UNIV. Downloaded on November 19, 2008 at 23:29 from IEEE Xplore. Restrictions apply.

[14] K.-P. Beier, Virtual Reality: A Short Introduction, http://wwwvrl.umich.edu/intro/index.html, last accessed:  $10^{th}$  March 2006

[15] Blender documentation, http://www.blender3d.org/cms/Blender\_2\_41.73 1.0.html, last accessed: 13rd June 2006

[16] Skin, Hair and Nails, http://www.kidshealth.org/teen/ your\_body/body\_basics/skin\_hair\_nails.html, last accessed: 18<sup>th</sup> Feb 2006

[17] Face Recognition Home page: www.face-rec.org, Last accessed: 01 Sep 2006

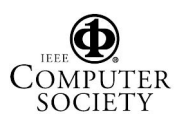